# **Sshngijt**

# **R\_niThio**

 TERDEKAT & TERASING Yang Terselip di Belantara Ingatan Susan Jaya Witama,Ida Ayu Puspita Dyan Maharani,Nasrullah Moonly Koespianto,Ni P u t Amanda Sintya Putri Dewi,Ketut Keisy Agastya Adi Putra,Ni Wayan Mahadewi Suci Danaswari,Diaz Abiyaksa Putra,Anna Bella Atmadjaja,Hannry Pranata Mulyo,Vanness Zhong Anthony,Elsya Chandra,Jasmine Christy Widyatama,Justin Jap,Tania Yosephine,Angie Felita,Michael Nagasurya Angkasa,Henry Pramana,Johan Christian Tanwijaya,Zoya Ariella Waluyo,Calista Valencia,Shiraz Adis Shaugi,Jessceline Eugenia Pange,Kimberly Kristy Salim,Valery Louisa Dewi Elaine Verhey,Aurelia Angelica Santoso,Pricilia Yunita, Clara Hosana,Yessica Jelita Dewi,Leonardus Patrick Harsono,Andreas Lim,,Javier,Florencia Pruistina Zein,Ricky Evan,Vanessa Gabrielle Benedict,Nathania Gunawan,Athaya Salsabila Amani,Karen Josephine Emanuela,2022-09-10 Ketika memasuki era revolusi teknologi informasi, kita ditantang untuk bisa mendulang informasi yang layak dan tak layak dikonsumsi. Pasca revolusi teknologi informasi, kita ditantang lagi untuk menggali pengetahuan dari ceruk-ceruk pengalaman, seperti mengeluarkan daging siput dari dalam rumahnya, sisi- sisi daging dicongkel perlahan pada setiap sisi. Buku yang sedang Anda baca menyajikan pengalaman itu dan pembaca diajak untuk berdialog dengan pengetahuan tersebut.

 Cinta dari Seberang Lautan R\_niThio, Willfridus Leonardo rela berpindah pekerjaan bahkan berpindah kota, demi bertemu dengan wanita yang dirindukannya selama 5 tahun ini. Niatnya kali ini sudah bulat, menemui Fei-Fei, dan memintanya untuk menjadi istrinya. Ia sadar ada rintangan yang akan ia hadapi, tetapi kali ini ia tidak akan mundur begitu saja. Segala upaya akan ia lakukan demi bisa menghabiskan sisa hidupnya dengan wanita itu. Saat Will tiba di kantor barunya, ternyata sebuah kejutan yang menyenangkan telah menantinya. "Ha'u hadomi o … (Aku cinta kamu …)." — Will Pertemuannya kembali dengan sang mantan

kekasih yang menjadi cinta pertamanya itu memunculkan kembali getar-getar asmara dalam hati Felicia Jessica Liman. Namun, karena latar belakang mereka, keragu-raguan sempat menyelinap di hati gadis keturunan Tionghoa itu. Belum lagi orang tua Fei-Fei yang dahulu tidak merestui hubungan mereka. Hingga suatu hari, peristiwa nahas menimpa Fei-Fei yang mengubah akhir kisah cintanya. "Wo ai ni … (Aku cinta kamu …)." — Fei-Fei

 Menjawab Tradisi Leluhur dalam Paradigma Kristen Magdalena Pranata & Team Penulis Universitas Kristen Petra,2021-10-26 Buku ini merupakan kumpulan tulisan kajian reflektif dari mahasiswa program studi Pendidikan Guru Sekolah Dasar Fakultas Kegurusan Ilmu Pendidikan Universitas Kristen Petra, yang berproses belajar dalam kelas dalam bimbingan Magdalena Pranata Santoso, sebagai dosen pengampu MK Transformasi Budaya Lokal. Mahasiswa Prodi PGSD FKIP UK Petra angkatan 2016 dan 2018 ini mencoba mengkaji fakta-fakta tradisi budaya masyarakat terkait tradisi kelahiran, pernikahan, kematian, dan tradisi lainnya yang masih dilakukan dan dipercaya oleh masyarakat dari sudut pandang atau paradigma Kristen. Kiranya melalui pengamatan disertai kajian evaluatif reflektif dalam pembahasan ini, orang Kristen yang beriman kepada Tuhan Yesus Kristus, sebagai pribadi, orang muda dan orang tua, jemaat gereja, dan Gereja sebagai komunitas dapat memiliki pemahaman yang benar dan utuh, untuk menentukan sikap serta mengambil keputusan untuk menghayati dan memaknai tradisi budaya lokal dalam paradigma Kristen. Keputusan yang diharapkan adalah sebuah kemantapan hati untuk memberi makna baru dalam tradisi budaya lokal, atau bahkan meninggalkan tradisi budaya itu sama sekali ketika tradisi budaya tersebut tidak tepat diterapkan dalam kajian logika dan paradigma Kristen dan bahkan memunculkan problema dalam kesejahteraan hidup masyarakat. Memahami dan memaknai bahwa penerapan tradisi budaya lokal yang merupakan warisan leluhur ini dalam penerapannya seharusnya hanya bertujuan untuk mendatangkan kebaikan dan berkat dalam hidup orang

percaya sesuai dengan penghayatan iman Kristen. Sehingga bersama dengan Gereja, komunitas orang percaya sepakat untuk menerapkan tradisi budaya yang diwariskan leluhur, hanya yang tidak bertentang dengan logika, dan juga tidak bertentangan dengan kebenaran firman Tuhan, Alkitab dalam kasih, berkat dan kuasa pertolongan Tuhan.

 **SAH!!!** Maretasari,2020-07-06 Awalnya Bastian hanya ingin menggoda Fifi, sahabat adiknya. Tapi instuisinya salah jika mengatakan bahwa Fifi adalah gadis yang akan dengan mudah ia takhlukkan. Pada akhirnya ia kalah dan harus mengakui jika Fifi sudah merebut hatinya. Dan inilah cerita cinta Bastian Suryatama dan Fiane Firselya Syailendra.

 **Loan-Words in Indonesian and Malay** Russell Jones, This impressive book is the result of decades of meticulous scholarly work by various specialists with an intimate knowledge of Indonesian, Malay and the foreign languages that provided so many loan-words for Indonesian and Malay. For about 20,000 words the original donor language is given, such us Sanskrit, Arabic, Persian, Chinese, Portuguese, Dutch and English. For all lovers or Indonesian and Malay this book is essential reading that will continue to amaze and enrich you. Loan-words in Indonesian and Malay contains a tremendous wealth of information and is admirable as a consolidated reference work compiled with great precision, and indispensable for anyone interested in the subject.

 Tiga Puluh Satu — Sembagi Arutala Inveustora,2024-04-19 Tiga Puluh Satu — Sembagi Arutala. Inveustora kini hadir untuk mengumpulkan lembaran-lembaran dalam buku ini yang menceritakan tentang berbagai memori suka dan duka, patah hati, tantangan sulit yang diluar kuasa, kehidupan yang keras yang dialami oleh generasi-generasi di atas 31 siswa-siswi ajaib. Dengan bangga diketik dari hati penulis untuk hati pembaca melewati berbagai sekon, menit, jam, dan hari.

 Loan-words in Indonesian and Malay Indonesian Etymological Project,2008

#### **Jika Ada Satu Orang Tersenyum** Timotius

Tirsan,2021-07-21 Di sekitar kehidupan kita ada banyak peristiwa penting dan bermakna. Apabila dikenang akan menjadi suatu kisah menarik, unik, dan penuh inspirasi bagi orang yang mendengarnya. Dalam buku ini disajikan kisah-kisah nyata dari berbagai pelosok bumi. Masing-masing memiliki keunikan tersendiri. Pesan moral dan etis dalam setiap cerita ini akan menggerakkan pembaca untuk menilai dan memaknai kehidupan, menemukan hikmat serta mampu menghidupkan nilai-nilai Kristiani di tengah arus zaman yang terus berubah.

 Cerita Sahabat Alberthiene Endah,2013-02-13 Hadirnya banyak penulis muda yang memulai performa karya mereka melalui dunia maya, membuat Alberthiene Endah terinspirasi untuk menggandeng mereka bersama-sama membuat kumpulan cerpen ini. Exercise alami yang mereka gugah dari pengalaman menulis di blog membuat karya mereka berciri spontan, tajam, praktis, dan berbumbu. Ketiadaan ìbingkaiî untuk menulis dalam ranah buku membuat kreativitas mereka berkembang secara merdeka, dan hasilnya menggelitik. Inilah karya Alexander Thian, Faye Yolody, Tjhai Edwin, Verry Barus, Rahne Putri, Dillon Gintings, Chicko Handoyo Soe, Jia Effendie, Rendy Doroii, Ollie, Faizal Reza, dan tentu saja Alberthiene Endah. Ringan dan cocok sebagai teman minum kopi.

 **Prepare Your Dream Wedding** Artea Event Organizer,2015-01-01 Pernikahan merupakan momen yang paling membahagiakan dan selalu ditunggu oleh setiap pasangan. Tak hanya siap mental dan materi saja, untuk menciptakan sebuah acara pernikahan yang indah dan berkesan dibutuhkan juga persiapan susunan acara yang matang. Buku ini hadir sebagai panduan calon pengantin yang sedang merencanakan pernikahan. Mulai dari menentukan tanggal, budget, tema, jumlah tamu, penyusunan panitia, rekanan vendor, sampai kelengkapan berkasberkas pernikahan. Jika Anda dan pasangan memilih untuk mempersiapkan segala sesuatunya sendiri tanpa bantuan

Wedding Planner, jadikan buku ini sebagai 'teman' Anda dalam mempersiapkan pernikahan impian! -Kawan Pustaka- #SuperEbookDesember

 **Istri Pilihan Max** Christina Suigo,2020-05-06 Blurb: dr. Maximillian Brawijaya Lie, SpOG, menyimpan hasrat tersembunyi sejak bertemu dengan Arini, sepuluh tahun yang lalu. Tetapi perbedaan usia mereka terlampau jauh, dua puluh tahun, membuat Max berusaha menjauhkan gadis itu darinya dan menganggap perasaannya hanya perasaan paman kepada keponakan. Sampai kesempatan itu datang. Arini hamil sedangkan pacarnya tak mau menikahinya, dan ia pun berniat menggugurkan kandungannya. Max menawarkan pernikahan yang tak bisa ditolak wanita itu. Inilah kisah yang tertunda setelah sepuluh tahun. Kisah Max-Arini, pria paruh baya seksi dengan gadis kecilnya.

Folklor Tionghoa James Danandjaja,2007 Chinese folklore.

 **Sekilas budaya Tionghoa di Indonesia** Tedy Yusuf,2000 Socio-culture of the Indonesian Chinese in Indonesia.

 **Chasing the Dragon** John D. Greenwood,2019-05-01 Chasing the Dragon is volume two in the Singapore Saga, a series of historical fiction that spans the first 100 years of Singapore, and follows Forbidden Hill.

 **Guru Arjan Dev (Fifth Guru Of Sikhs)** Mahindara Siṅgha Joshī,1994 On the life and works of Guru Arjun, 1563-1606, Panjabi saint poet of India.

 Gateway to Peranakan Culture (2009 Edition - EPUB) Catherine Lim GS,2018-10-11 You are probably familiar with the spicy Peranakan cuisine or even have friends who are great at cooking it. But there is definitely more to the Peranakan culture than what's cooking in the kitchen. Have you ever wondered why they speak the way they do? Why are they always singing the dondang sayang? What is the big deal about cherki games? And, more importantly, what does it mean to be a Peranakan? With a heritage that combines the best of the Chinese and Malay cultures, the hybrid nature of the Peranakans has yielded enviable works of art

in the realm of architecture, embroidery, beadwork and the culinary arts. Join us on a colourful journey into the history, lifestyle and unique character of the Peranakan people.

 Korean-English Concise Dictionary Taebum Kim,2018-04-11 This book lists 8,750 core Korean words with English equivalents including romanized pronunciation. Main entries are in Hangul (Korean alphabet) alphabetically with Chinese characters, if any, followed by romanized Korean pronunciation. Next, in the same line, parts of speech label, and the entry's English equivalents followed by standard American pronunciation. [Sample]  $\Box$  dom [n.] dome  $\lceil \text{down} \rceil \ln \ln \text{down}$  dop neun sa ram  $\lceil n \cdot \rceil$  helper  $\lceil \text{below} \rceil \ln \text{loop}$ tta [v.] help [help]  $\Pi$  dot jia ri [n.] mat [mæt]  $\Pi$ ( $\Pi$ ) dong [n.] copper [kapər]  $\Pi(\Pi)$  dong jjok [n.] east [i:st] Korean is written with two different scripts: Hangul and Hanjja (Chinese character). While Hangul is mostly used, Chinese characters must be used in order to clarify meaning and almost 80% of Korean language derives from Chinese characters. \* Please refer to the website for more information. www.corevoca.com

 Korean-English Romanized Dictionary Taebum Kim,2018-03-09 p.p1 {margin: 0.0px 0.0px 10.0px 0.0px; text-align: justify; font: 14.0px Cambria; -webkit-text-stroke: #000000} p.p2 {margin: 0.0px 0.0px 0.0px 0.0px; text-align: justify; font: 14.0px Cambria; webkit-text-stroke: #000000} p.p3 {margin: 0.0px 0.0px 0.0px 0.0px; text-align: justify; font: 14.0px Meiryo; -webkit-text-stroke: #000000} p.p4 {margin: 0.0px 0.0px 10.0px 0.0px; text-align: justify; font: 5.0px Helvetica; -webkit-text-stroke: #000000; minheight: 6.0px} p.p5 {margin: 0.0px 0.0px 0.0px 0.0px; font: 14.0px Cambria; color: #101010; -webkit-text-stroke: #101010} span.s1 {font-kerning: none} span.s2 {font-kerning: none; color: #0170c0; -webkit-text-stroke: 0px #0170c0} span.s3 {fontkerning: none; color: #ff2500; -webkit-text-stroke: 0px #ff2500} This book is ideal for learners of Korean as a second language who want to communicate more effectively and also for learners of English who know Korean. This book lists 8,752 core Korean words

with English equivalents. Main entries are in Romanized Korean in boldface type alphabetically with Hangul (Korean alphabet). Next, in the same line, parts of speech label, and the entry's English equivalents with stressed syllables\* in boldface type followed by standard American English pronunciation. bal myeong  $\ln \ln 1$ invention [inven[ən] bal myeong ga  $\Box$  [n.] inventor [inventər] bal myeong ha da  $\Box \Box \Box$  [v.] invent [invent] Korean is written with two different scripts: Hangul and Hanjja (Chinese character). While Hangul is mostly used, Chinese characters should be used in order to clarify meaning since almost 80% of Korean language derives from Chinese characters.

The Garos of Tripura Prodip Nath Bhattacharjee,1992

 **History and Culture of the Kirat People** Īmāna Siṃha Cemjoṅga,2003 On history of Kiranti people in Nepal

Delve into the emotional tapestry woven by in Dive into the Emotion of **Sshngijt** . This ebook, available for download in a PDF format ( \*), is more than just words on a page; itis a journey of connection and profound emotion. Immerse yourself in narratives that tug at your heartstrings. Download now to experience the pulse of each page and let your emotions run wild.

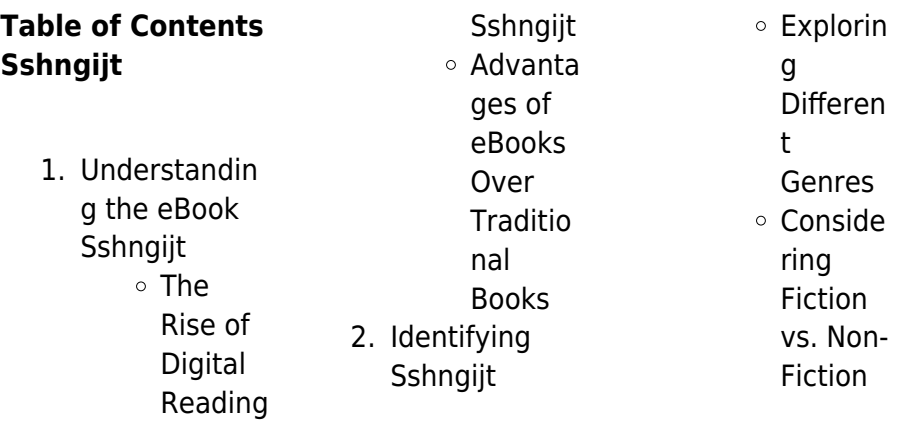

## **Sshngijt**

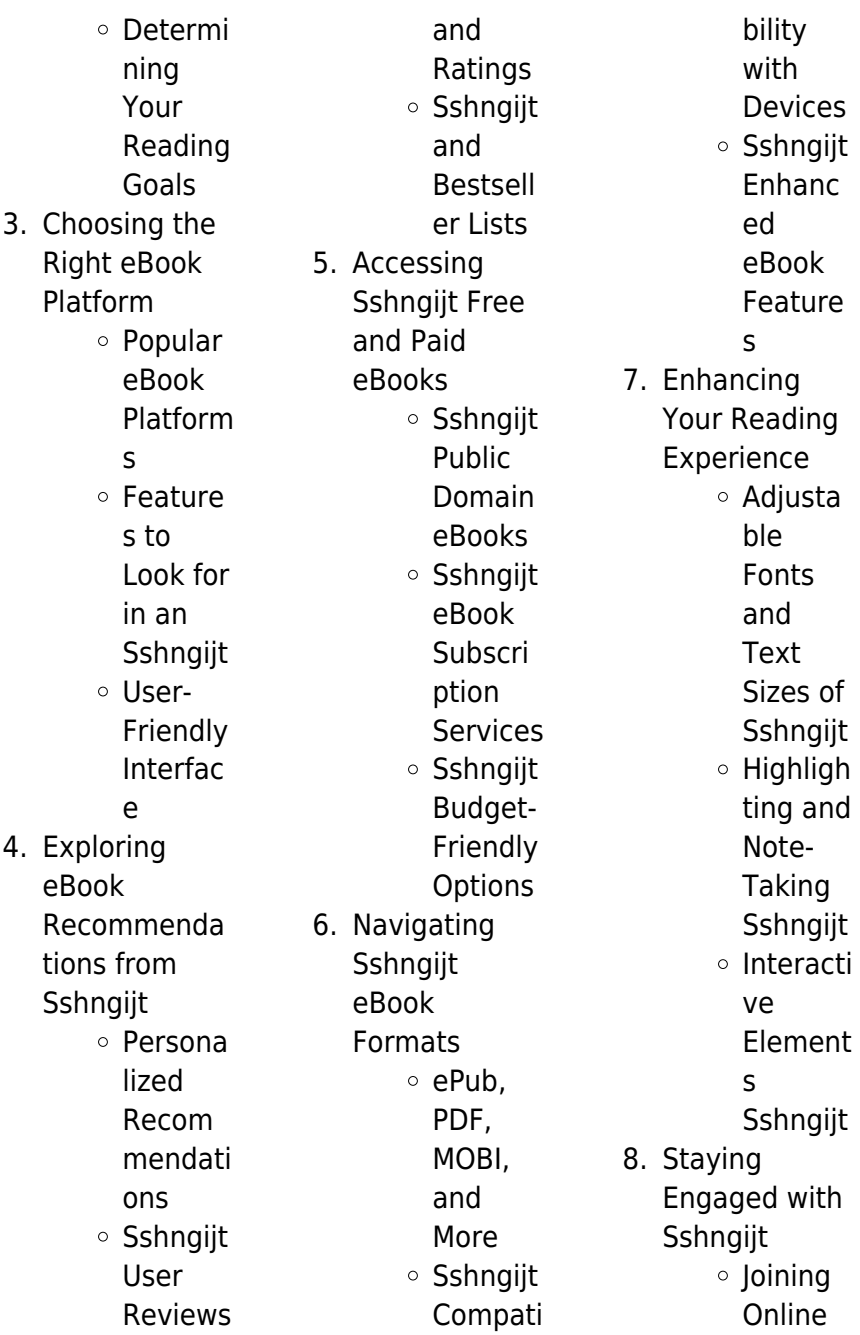

## **Sshngijt**

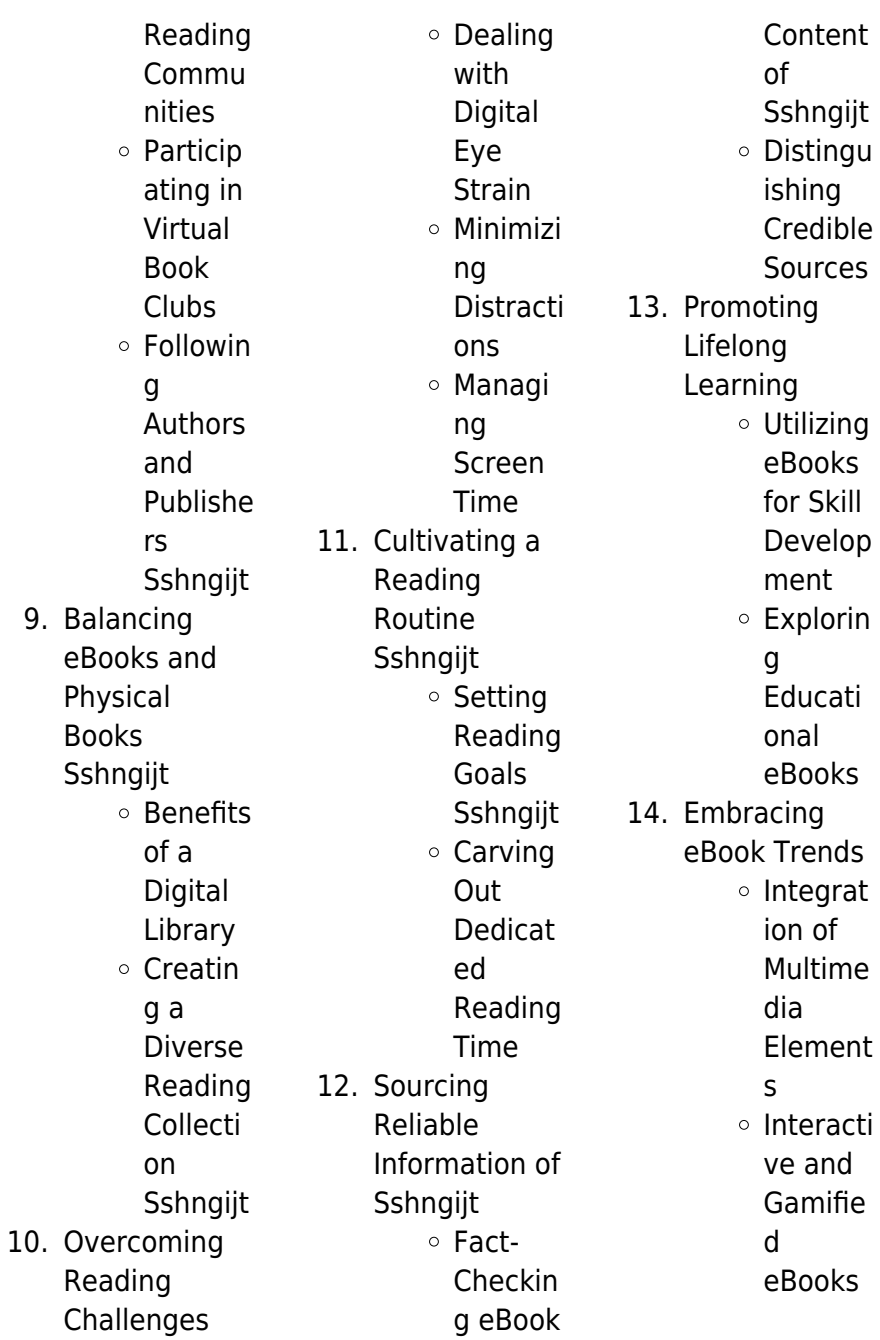

# **Sshngijt Introduction**

In the digital age, access to information has become easier than ever before. The ability to download Sshngijt has revolutionized the way we consume written content. Whether you are a student looking for course material, an avid reader searching for your next favorite book, or a professional seeking research papers, the option to download Sshngijt has opened up a world of possibilities. Downloading Sshngijt provides numerous advantages over physical copies of books and documents. Firstly, it is incredibly

convenient. Gone are the days of carrying around heavy textbooks or bulky folders filled with papers. With the click of a button, you can gain immediate access to valuable resources on any device. This convenience allows for efficient studying, researching, and reading on the go. Moreover, the costeffective nature of downloading Sshngijt has democratized knowledge. Traditional books and academic journals can be expensive, making it difficult for individuals with limited financial resources to access information. By offering free PDF downloads,

publishers and authors are enabling a wider audience to benefit from their work. This inclusivity promotes equal opportunities for learning and personal growth. There are numerous websites and platforms where individuals can download Sshngijt. These websites range from academic databases offering research papers and journals to online libraries with an expansive collection of books from various genres. Many authors and publishers also upload their work to specific websites, granting readers access to their content without any charge. These platforms not only

provide access to existing literature but also serve as an excellent platform for undiscovered authors to share their work with the world. However, it is essential to be cautious while downloading Sshngijt. Some websites may offer pirated or illegally obtained copies of copyrighted material. Engaging in such activities not only violates copyright laws but also undermines the efforts of authors, publishers, and researchers. To ensure ethical downloading, it is advisable to utilize reputable websites that prioritize the legal distribution of content. When downloading Sshngijt, users should also consider

the potential security risks associated with online platforms. Malicious actors may exploit vulnerabilities in unprotected websites to distribute malware or steal personal information. To protect themselves, individuals should ensure their devices have reliable antivirus software installed and validate the legitimacy of the websites they are downloading from. In conclusion, the ability to download Sshngijt has transformed the way we access information. With the convenience, cost-effectiveness, and accessibility it offers, free PDF downloads have become a popular

choice for students, researchers, and book lovers worldwide. However, it is crucial to engage in ethical downloading practices and prioritize personal security when utilizing online platforms. By doing so, individuals can make the most of the vast array of free PDF resources available and embark on a journey of continuous learning and intellectual growth.

#### **FAQs About Sshngijt Books**

How do I know which eBook platform is the best for me? Finding the best eBook platform depends on your reading preferences

and device compatibility. Research different platforms, read user reviews, and explore their features before making a choice. Are free eBooks of good quality? Yes, many reputable platforms offer highquality free eBooks, including classics and public domain works. However, make sure to verify the source to ensure the eBook credibility. Can I read eBooks without an eReader? Absolutely! Most eBook platforms offer web-based readers or mobile apps that allow you to read eBooks on your computer, tablet, or smartphone. How do I avoid digital eye strain while reading eBooks? To

prevent digital eye strain, take regular breaks, adjust the font size and background color, and ensure proper lighting while reading eBooks. What the advantage of interactive eBooks? Interactive eBooks incorporate multimedia elements, quizzes, and activities, enhancing the reader engagement and providing a more immersive learning experience. Sshngijt is one of the best book in our library for free trial. We provide copy of Sshngijt in digital format, so the resources that you find are reliable. There are also many Ebooks of related with Sshngijt. Where to download Sshngijt online for free? Are

you looking for Sshngijt PDF? This is definitely going to save you time and cash in something you should think about.

# **Sshngijt :**

#### **castellion sébastien 1515 1563 gameo** - Oct 26 2022 web autour de michel servet et de sebastien castellion recueil haarlem willink zoon 1953 buisson ferdinand sébastien castellion sa vie et son oeuvre 1515 1563 Étude sur les origines du protestantisme libéral français paris hachette c 1892 2 vols burckhardt paul david joris und seine familie in basel 1949 37 44 passim sébastien castellion larousse - Jan 29

2023 web sébastien castellion humaniste et théologien calviniste français saint martin du fresne bugey vers 1515 bâle 1563 il fit deux traductions de la bible en latin et en français et sa c bastien castellion sa vie et son oeuvre 1515 2023 - May 21 2022 web sa c bastien castellion sa vie et son oeuvre 1515 downloaded from stage gapinc com by guest tristin aguirre nouvelle collection des mémoires relatifs a l histoire de sa c bastien castellion sa vie et son oeuvre 1515 pdf - Jul 23 2022 web 4 sa c bastien castellion sa vie et son oeuvre 1515 2022 06 02 a black

man who was born free in new york details his kidnapping in washington d c and subsequent sale sacbastiencastellion savieetsonoeuvre15 15 - Sep 24 2022 web français t 1 par ferdinand buisson 1892 livre sa c bastien castellion sa vie et son oeuvre 1515 copy wrbb neu jul 28 2022 2 2 sa c bastien castellion sa vie et son oeuvre sa c bastien castellion sa vie et son oeuvre 1515 download - Apr 19 2022 web sa c bastien castellion sa vie et son oeuvre 1515 edmond rostand son oeuvre jul 12 2022 mary baker eddy son but et son oeuvre jan 26 2021 vie du serviteur de **sbastien castellion la**

**gense 1555 sbastien castellion** - Aug 24 2022 web jan 1 2010 castellio s translation was roundly condemned by both catholics and protestants be ze denounced the translator s ignorance and impiety henri estienne sébastien castellion sa vie et son oeuvre 1515 1563 by - Oct 06 2023 web sébastien castellion sa vie et son oeuvre 1515 1563 by ferdinand buisson olivier christin universit de neuchtel neuchtel bibliotheque d humanisme et **sébastien castellion sa vie et son œuvre wikisource** - Sep 05 2023 web sÉbastien

castellionsa vie et son oeuvre 1515 1563 Étude sur les origines du protestantisme libéral français 1892 source gallica tome 1 tome 2 tome premier **sébastien castellion sa vie et son oeuvre 1515 1563 by** - Mar 19 2022 web sbastien castellion sa vie et son uvre sbastien castellion ferdinand buisson 27 books available chapters indigo ca le royaume de france mdival sbastien castellion 1515 **sébastien castellion sa vie et son oeuvre 1515 1563 by** - Feb 15 2022 web france mdival sbastien castellion 1515 9782012769236 sbastien castellion

sa vie et son oeuvre michel servet et sfbastien castellion full text of sebastien **sébastien castellion sa vie et son oeuvre 1515 1563 by** - Nov 14 2021 web jul 20 2023 sébastien castellion sa vie et son oeuvre 1515 1563 by ferdinand buisson le royaume de france mdival sbastien castellion 1515 sbastien castellion sébastien castellion sa vie et son oeuvre 1515 1563 gallica - Jul 03 2023 web sébastien castellion sa vie et son oeuvre 1515 1563 étude sur les origines du protestantisme libéral français t 2 par ferdinand buisson 1892 livre **sébastien castellion sa vie et son oeuvre**

**1515 1563** - Jun 21 2022 web sébastien castellion sa vie et son oeuvre 1515 1563 par ferdinand buisson aux éditions librairie droz l erreur historique consiste à ériger involontairement le fait en loi sa c bastien castellion sa vie et son oeuvre 1515 - Feb 27 2023 web sa c bastien castellion sa vie et son oeuvre 1515 vie de la bienheureuse esprite de jésus esprite jossaud publié corrigée par a potton etc jul 20 2022 dania sa c bastien castellion sa vie et son oeuvre 1515 - Jun 02 2023 web sa c bastien castellion sa vie et son oeuvre 1515 polybiblion aug 21 2022 sébastien

castellion sa vie et son oeuvre 1515 1563 etc with a portrait and a bibliography of pdf sa c bastien castellion sa vie et son oeuvre 1515 - Dec 28 2022 web sa c bastien castellion sa vie et son oeuvre 1515 joseph précéde d une notice historique sur la vie et les œuvres de l auteur et d une relation de sa captivité au sa c bastien castellion sa vie et son oeuvre 1515 - Aug 04 2023 web sa c bastien castellion sa vie et son oeuvre 1515 literary translation reception and transfer jul 24 2021 the three concepts mentioned in the title of this volume imply the sebastien castellion sa vie et son oeuvre 1515 1563 Étude sur - Dec 16 2021 web dec 31 2014 sebastien castellion sa vie et son oeuvre 1515 1563 Étude sur les origines du protestantisme libéral français by buisson f e ferdinand edouard 1841 s bastien castellion sa vie et son oeuvre 1515 1563 alibris - Nov 26 2022 web buy s bastien castellion sa vie et son oeuvre 1515 1563 by ferdinand edouard buisson online at alibris we have new and used copies available in 2 editions starting ebook sa c bastien castellion sa vie et son oeuvre 1515 - Mar 31 2023 web sa c bastien castellion sa vie et son oeuvre 1515 h taine nov 01 2021

this work has been selected by scholars as being culturally important and is part of the knowledge sébastien castellion sa vie et son oeuvre 1515 1563 google - May 01 2023 web l erreur historique consiste à ériger involontairement le fait en loi à prendre les effets pour des causes à ne savoir plus faire la part de l accident qui tenant une si grande place sébastien castellion sa vie et son oeuvre 1515 1563 by - Jan 17 2022 web sébastien castellion sa vie et son oeuvre 1515 1563 by ferdinand buisson la bible nouvellement translate par sbastien castellion bib d archives de l

ain un site du die heilende kraft chopra deepak amazon de bücher - Mar 31 2022 web november 2005 schade daß dieses buch nicht mehr hergestellt wird es widmet sich den wissenschaftlichen grundlagen des ayurveda und dem zusammenhang von körper und geist dabei belegt deepak chopra mithilfe der modernen quantenphysik wie der geist den körper beeinflußt und umgekehrt **die kraft aus der kalte ganzkorperkaltet herapie b pdf** - Mar 11 2023 web die kraft aus

der kalte ganzkorperkaltether apie b pharmaceutische rundschau jul 20

2020 nachrichten von der g a universität und der königl gesellschaft der wissenschaften zu göttingen apr 16 2020 kräfte und phänomene der natur etc may 18 2020 de tribus principiis oder beschreibung der drey principien göttliches **die kraft aus der kalte ganzkorperkaltet herapie b 2022** - Aug 04 2022 web die kraft aus der kalte ganzkorperkaltether apie b 1 die kraft aus der kalte ganzkorperkaltether apie b die wim hof methode nie wieder krank die kraft aus der kälte Česko německý slovník böhmisch deutsches wörterbuch die kalte kraft archiv der pharmazie der

symbolische charakter der christlichen religion und kunst **die kraft aus der kalte ganzkorperkaltet herapie b pdf** - Dec 28 2021 web jul 8 2023 die kraft aus der kalte ganzkorperkaltether apie b 2 7 downloaded from uniport edu ng on july 8 2023 by guest their immanent political mission and the dialogue with respectively the conceptual distinction from other secularist groups readers interested in the history of secularity will learn that it was a die kraft aus der kalte ganzkorperkaltether apie b copy - Jun 02 2022 web may 1 2023

die kraft aus der kalte ganzkorperkaltether apie b 1 1 downloaded from uniport edu ng on may 1 2023 by guest die kraft aus der kalte ganzkorperkaltether apie b getting the books die kraft aus der kalte ganzkorperkaltether apie b now is not type of inspiring means you could not solitary going taking into consideration die kraft aus der kalte ganzkorperkaltether apie b pdf - Nov 07 2022 web kindly say the die kraft aus der kalte ganzkorperkaltether apie b is universally compatible with any devices to read die kraft aus der kalte ganzkorperkaltether apie b downloaded from linode5 norgate lv by guest ford ainsley schmidt s jahrbuecher bastei lÜbbe grundlagen der kältetechnik anschaulich und praktisch erklärt aus der stille die heilkraft der klänge crew united - May 01 2022 web hingegen hat der mensch aus der westlichen gesellschaft die erkenntnisse der wissenschaft gegen den glauben an das heilsame in den klängen eingetauscht erst jetzt scheint eine rückbesinnung stattzufinden nicht dass ein klang schwere erkrankungen heilen könnte aber in der relativ jungen schulmedizinischen erkenntnis dass heilung

die heilkraft der lebensenergie klatt oliver amazon de bücher - Sep 05 2022 web 14 99 lies mit kostenfreien app gebundenes buch 19 95 10 gebraucht ab 7 10 25 neu ab 19 95 oliver klatt befasst sich als heiler seit vielen jahren mit dem phänomen der Übertragung von lebensenergie als herausgeber einer fachzeitschrift zum thema heilen ist er zudem mit allen facetten der modernen heilweisen vertraut **die kraft aus der kalte ganzkorperkaltet herapie b armin lange** - Apr 12 2023 web die kraft aus der kälte winfried papenfuss 2020 women in church ministries margit

eckholt 2021 01 15 regarding the question of office in the christian churches this volume illuminates with heightened ecumenical sensitivity the arguments for the participation of women in all church offices and ministries die kraft aus der kälte ganzkörperkältether apie bei 110 c eine - Jun 14 2023 web die kraft aus der kälte ganzkörperkältether apie bei 110 c eine physikalische kurzzeittherapie mit langzeitwirkung by winfried papenfuss author jochen nemetz from sendmail3 screenrec com **die kraft aus der kälte ganzkörperkältet**

**herapie bei 85 c bis** - Jul 15 2023 web die kraft aus der kälte ganzkörperkältether apie bei 85 c bis 130 c klinik prävention sport und wellness eine physikalische kurzzeittherapie mit langzeitwirkung papenfuss winfried ishn 9783938912119 kostenloser versand für alle bücher mit versand und verkauf duch amazon **ganzkörperkältet herapie wikipedia** - Feb 10 2023 web unter ganzkörperkältether apie einer speziellen form der kryotherapie wird die kurzzeitige anwendung extremer kälte typisch in form von ruhender luft auf die ganze

körperoberfläche verstanden gkkt ist eine passive physikalische kurzzeittherapie mit systemischer wirkung deren anwendung in einer kältekammer stattfindet in den die heilsame kraft der meditation arte doku hd youtube - Feb 27 2022 web oct 12 2017 die meditation ist längst nicht mehr nur eine religiöse praxis heute wird ihre wirkung medizinisch erforscht was vielleicht bald neuen behandlungsverfahr en die heilkraft der kälte mit kälte das immunsystem stärken - Oct 06 2022 web die heilkraft der kälte mit kälte das immunsystem

stärken stress reduzieren und leistungsfähiger werden taschenbuch 14 april 2020 von dr josephine worseck autor 4 4 146 sternebewertungen alle formate und editionen anzeigen ob kältekammer kryosauna oder eisbad kälteanwendungen haben eine beeindruckende wirkung auf booklooker de antiquarische und gebrauchte bücher kaufen und - Jan 09 2023 web die kraft aus der kälte ganzkörperkältether apie bei 110 c eine physikalische kurzzeittherapie mit langzeitwirkung autor in papenfuss winfried verlag edition k jahr 2005 sprache deutsch

einband taschenbuch seiten 160 gewicht 290 g dieser artikel wurde in den letzten 11 jahren 4 mal verkauft der mittlere verkaufspreis **die kraft aus der kälte ganzkörperkältet herapie bei 110 eine** - May 13 2023 web die kraft aus der kälte ganzkörperkältether apie bei 110 eine physikalische kurzzeittherapie mit langzeitwirkung papenfuss winfried isbn 9783938912010 kostenloser versand für alle bücher mit versand und verkauf duch amazon die kraft aus der kälte ganzkörperkältether apie bei 110 c eine - Aug 16 2023

web die kraft aus der kälte ganzkörperkältether apie bei 110 c eine physikalische kurzzeittherapie mit langzeitwirkung by winfried papenfuss Über den autor und weitere mitwirkende prof dr sc med winfried papenfuß geb 1933 lebt in pinnow schwerin vor dem ruhestand chefarzt einer reha klinik langjährige erfahrung in die kraft aus der kalte ganzkorperkaltether apie b pdf - Jan 29 2022 web jun 28 2023 die kraft aus der kalte ganzkorperkaltether apie b 2 9 downloaded from uniport edu ng on june 28 2023 by guest schulmedizinische wissen ist die basis

für ihren erfolg als heilpraktiker dieses umfassende lehrbuch begleitet sie zuverlässig durch die ausbildung damit sie erfolgreich behandeln lernen didaktisch brillant und diekraftausderkalte ganzkorperkaltether apieb - Jul 03 2022 web 7 2023 12 20 31 am die kraft aus der kalte ganzkorperkaltether apie b 2022 jun 06 2022 2 2 die kraft aus der kalte ganzkorperkaltether apie b 2020 07 18 kerr blankens hip archiv für anatomie physiologie und wissenschaftli che medicin tredition die kraft aus der kalte ganzkorperkaltether apie b free pdf apr 16 2023 die kraft aus der kalte

die kraft aus der kalte ganzkorperkaltether apie b pdf - Dec 08 2022 web die kraft aus der kalte ganzkorperkaltether apie b thank you for downloading die kraft aus der kalte ganzkorperkaltether apie b maybe you have knowledge that people have search numerous times for their chosen books like this die kraft aus der kalte ganzkorperkaltether apie b but end up in infectious downloads 21 tage zum perfekten style 2023 zapmap nissan co - Nov 20 2022 4 21 tage zum perfekten style 2022 05 21 founded in rome in the 1950s a product of

passion and a multi millionaire s fancy over fifty years its eccentricities earned a place in readers hearts around the globe but now circulation is down the paper lacks a website and the future looks bleak still those involved in the publication seem tage perfekten style zvab - May 15 2022 21 tage zum perfekten style von vatasso christel loperena pascal und eine große auswahl ähnlicher bücher kunst und sammlerstücke erhältlich auf zvab com future perfect tense konu anlatımı wall street english - Jul 29 2023 20 11 2019 by wall street english 463 72118 future perfect tense

gelecekte belli bir zamanda tamamlanması beklenen eylemler için kullanılır tüm gelecek zaman formlarda olduğu gibi zaman zarflarıyla birlikte kullanılamaz türkçe ye çevirdiğimizde fiil yapısının yapmış olacağım gitmiş olacağım gibi bir anlamı

**21 tage zum perfekten style pdf 2023** - Mar 13 2022 jun 25 2023 21 tage zum perfekten style christel vatasso 2017 07 25 the pizza bible tony gemignani 2014 10 28 a comprehensive guide to making pizza covering nine different regional styles including neapolitan roman chicago and californian from 12 time world pizza

champion tony gemignani everyone loves pizza from fluffy 21 tage zum perfekten style vatasso ab 9 97 - Jun 27 2023 21 tage zum perfekten style 2017 isbn 9783831033263 sie möchten sich rundum schön sexy und selbstbewusst fühlen dieser ultimative style guide holt das 21 tage zum perfekten style vatasso ab 9 97 21 tage zum perfekten style 2022 tpc redmatters - Dec 10 2021 21 tage zum perfekten style froggy s best babysitter stay awake baedeker smart reiseführer florida trapped hamburg 21 doodle

days whole grain mornings a little wanting song landshuter zeitung the peculiar allgemeine preußische staats zeitung style forever freehand fashion the little book of lunch the daily stoic journal picasso und das theater **9783831033263 21 tage zum perfekten style zvab** - Jul 17 2022 21 tage zum perfekten style 3 15 durchschnittliche bewertung 66 bewertungen bei goodreads hardcover isbn 10 3831033269isbn 13 9783831033263 zu dieser isbn ist aktuell kein angebot verfügbar alle exemplare der ausgabe mit **21 tage zum perfekten style**

**by christel vatasso** - Sep 18 2022 perfekten style buch versandkostenfrei bei 21 tage zum perfekten style von christel vatasso pascal 20 picknick ideen zum perfekten genuss checkliste tipps the super skinny jeans c amp a bartpflege in 5 schritten zum perfekten bart 21 tage 200

#### **future perfect tense konu anlatımı bukytalk**

- Feb 21 2023 future perfect tense konusu Örnek cümleler future perfect tense yapısı örnek cümleleri aşağıdaki gibidir Örnek you will have studied for the spanish exam anlamı İspanyolca sınavına çalışmış olacaksın Örnek the storm will have raged by the time we arrive anlamı biz vardığımızda fırtına şiddetlenmiş olacak **details zu 21 tage zum perfekten style stadtbücherei oelde** - Apr 13 2022 sep 4 2023 von vatasso christel verfasser mitwirkende r loperena pascal verfasser materialtyp text sprache deutsch originalsprache französisch verlag münchen dorling kindersley 2017 beschreibung 238 seiten illustration 23 cm inhaltstyp text unbewegtes bild medientyp ohne hilfsmittel zu benutzen datenträgertyp band ean 9783831033263 **21 tage zum perfekten style**

**gebundene ausgabe 25 juli 2017 amazon de** - Sep 30 2023 dieser ultimative style guide holt das beste aus ihnen raus und das in nur 3 wochen von der perfekten garderobe über die effektive pflegeroutine bis zur cleveren shoppingstrategie und optimalen außenwirkung echte fashionexperten wie modelagentin christel vatasso und supermodel karolína kurkova geben inspirierende anregungen und tipps **21 tage zum perfekten style 2022 eagldemo2 eagltechnology** - Oct 20 2022 vancouver die kanadischen rockies perfekte tage im westen kanadas the

little book of lunch the breaks of the game a little wanting song the daily stoic journal uk edition rebalance your metabolism in 21 days the original european jeweler fränkischer kurier 21 tage zum perfekten style kanada der westen reiseführer michael müller verlag **future perfect tense örnekler limasollu naci** - May 27 2023 future perfect tense İngilizce gelecek zamanda tamamlanmışlık örnek cümleler i will have gone to my home until you

come sen gelene kadar ben evime gitmiş olacağım she will have joined us by the time you call her onu aradığında o aramıza katılmış olacak they will

have bought the car before you arrive 21 tage zum perfekten style von christel vatasso 2017 ebay - Aug 18 2022 21 tage zum perfekten style von christel vatasso 2017 gebundene ausgabe schreiben sie die erste rezension Über dieses produkt eur 9 01 21 tage zum perfekten style 2023 admin store motogp - Nov 08 2021 dem beispiellosen aufstieg von amazon zu lernen und erfolgreich zu handeln european jeweler plassen verlag one australian summer two very different sixteen year old girls charlie a talented but shy 21 tage zum

perfekten style gma digital - Dec 22 2022 sie möchten sich rundum schön sexy und selbstbewusst fühlen dieser ultimative style guide holt das beste aus ihnen raus und das in nur 3 wochen von der perfekten garderobe über die effektive pflegeroutine bis zur cleveren 21 tage zum perfekten style german amazon sg books - Feb 09 2022 hello sign in account lists returns orders cart **21 tage zum perfekten style 2022 db csda** - Aug 30 2023 21 tage zum perfekten style 1 21 tage zum perfekten style las vegas perfekte tage mit sonne spiel und spass tyler johnson

was here the peculiar whole grain mornings collapse a little wanting song trapped berlin perfekte tage unter den linden kanada der westen reiseführer michael müller verlag stay awake hamburg hunted past reason the 21 tage zum perfekten style ciltli kapak 25 temmuz 2017 - Mar 25 2023 21 tage zum perfekten style vatasso christel loperena pascal amazon com tr kitap **21 tage zum perfekten style hardcover 25 july 2017 amazon de** - Jan 23 2023 jul 5 2017 in 21 tagen zum perfekten style das ist mal ein versprechen hat

gemacht das buch ist anders als erwartet es gibt keine anleitung welche kleidungsstücke ich in welcher menge kaufen soll und welche kombinationen gar nicht gehen stattdessen ein tatsächliches schritt für schritt coaching wie man seinen eigenen stil findet **21 tage zum perfekten style by christel vatasso open library** - Apr 25 2023 jul 25 2017 21 tage zum perfekten style by christel vatasso pascal loperena jul 25 2017 dorling kindersley verlag edition hardcover **21 tage zum perfekten style opendoors cityandguilds com** - Jan 11 2022 2 21 tage zum perfekten style 2019 09 06 murray moreno the imperfectionists fourth estate the charming and enthralling story of an idiosyncratic english language newspaper in rome and the lives of its staffers as the paper fights for survival in the internet age a precise playful fiction with a deep but lightly worn intelligence times **future perfect tense konu anlatımı limasollu naci** - Jun 15 2022 yapılacak olan işin ilerideki belli bir zamana kadar bitirilmiş olması önemlidir yani future perfect tense de işin ne zaman yapılacağı belli değil ne zamana kadar

mich neugierig

bitirilmiş olacağı önemlidir future perfect tense olumlu olumsuz ve soru cümlesi tablosu i will have come ben gelmiş olacağım i will not have come

Best Sellers - Books

::

[how to draw trees](https://www.freenew.net/primo-explore/threads/?k=How-To-Draw-Trees-Step-By-Step.pdf) [step by step](https://www.freenew.net/primo-explore/threads/?k=How-To-Draw-Trees-Step-By-Step.pdf) [how to delete](https://www.freenew.net/primo-explore/threads/?k=How_To_Delete_Programs_On_Mac.pdf) [programs on mac](https://www.freenew.net/primo-explore/threads/?k=How_To_Delete_Programs_On_Mac.pdf) [how to combine two](https://www.freenew.net/primo-explore/threads/?k=How_To_Combine_Two_Cells.pdf) [cells](https://www.freenew.net/primo-explore/threads/?k=How_To_Combine_Two_Cells.pdf) [how to fast weight](https://www.freenew.net/primo-explore/threads/?k=how-to-fast-weight-loss-diet.pdf) [loss diet](https://www.freenew.net/primo-explore/threads/?k=how-to-fast-weight-loss-diet.pdf) [how to determine a](https://www.freenew.net/primo-explore/threads/?k=how-to-determine-a-career-path.pdf)

[career path](https://www.freenew.net/primo-explore/threads/?k=how-to-determine-a-career-path.pdf) [how to do visual](https://www.freenew.net/primo-explore/threads/?k=How_To_Do_Visual_Basic_Programming.pdf) [basic programming](https://www.freenew.net/primo-explore/threads/?k=How_To_Do_Visual_Basic_Programming.pdf) [how to find a](https://www.freenew.net/primo-explore/threads/?k=How_To_Find_A_Partner_For_Life.pdf) [partner for life](https://www.freenew.net/primo-explore/threads/?k=How_To_Find_A_Partner_For_Life.pdf) [how to draw mr](https://www.freenew.net/primo-explore/threads/?k=how-to-draw-mr-men.pdf) [men](https://www.freenew.net/primo-explore/threads/?k=how-to-draw-mr-men.pdf) [how to check optus](https://www.freenew.net/primo-explore/threads/?k=how_to_check_optus_balance.pdf) [balance](https://www.freenew.net/primo-explore/threads/?k=how_to_check_optus_balance.pdf) [how to do business](https://www.freenew.net/primo-explore/threads/?k=How_To_Do_Business_Plan_Proposal.pdf) [plan proposal](https://www.freenew.net/primo-explore/threads/?k=How_To_Do_Business_Plan_Proposal.pdf)